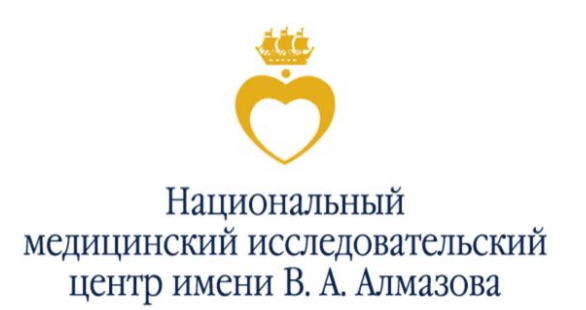

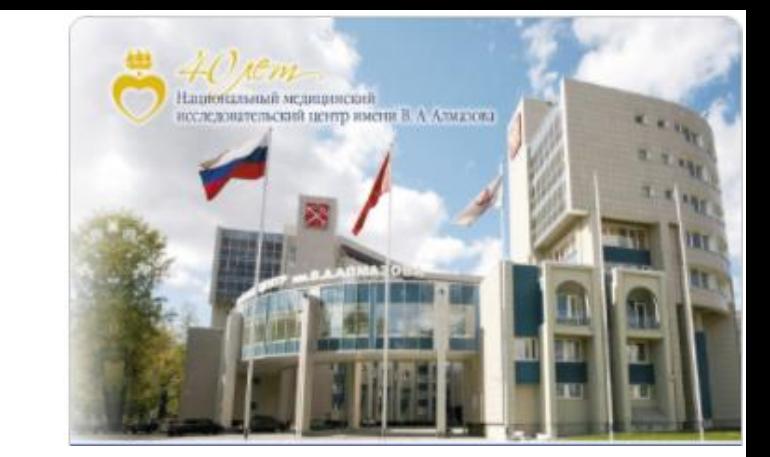

# **Современные показатели научной продуктивности: прошлое, настоящее и будущее**

### **Старшинова А.А.**

**доктор медицинских наук, начальник управления научными исследованиями ФГБУ «НМИЦ им. В.А. Алмазова» Минздрава России**

Санкт-Петербург, 2020

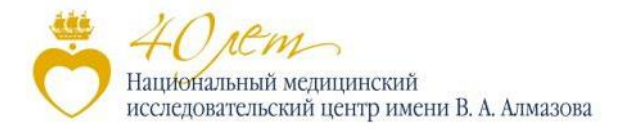

### **Персональные наукометрические показатели**

- **НАУКОМЕТРИЧЕСКИЕ ПОКАЗАТЕЛИ** индексы результативности научной работы используются для объективной оценки работы авторов-исследователей и организаций. К ним относятся:
- **общее число публикаций** обобщенный показатель, предоставляемый наукометрическими базами данных.
- **индекс цитируемости публикаций**  показатель, который обозначает полное количество ссылок на работы в других источниках, где исследователь фигурирует в качестве автора/ соавтора. Индекс цитирования – широко принятый в научном мире показатель «значимости» трудов конкретного ученого.
- **индекс Хирша (h-индекс)** наукометрический параметр, предложенный в 2005 году американским физиком Хорхе Хиршем. Индекс Хирша является количественной характеристикой продуктивности учёного, основанной как на количестве его публикаций, так и количества ссылок на них в публикациях других специалистов. Рассчитывается также и для организаций в целом. <sup>2</sup>

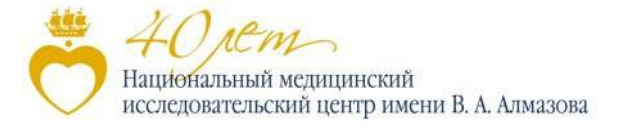

 **С чего начать?**

## **Формирование имиджа. От внутреннего к внешнему.**

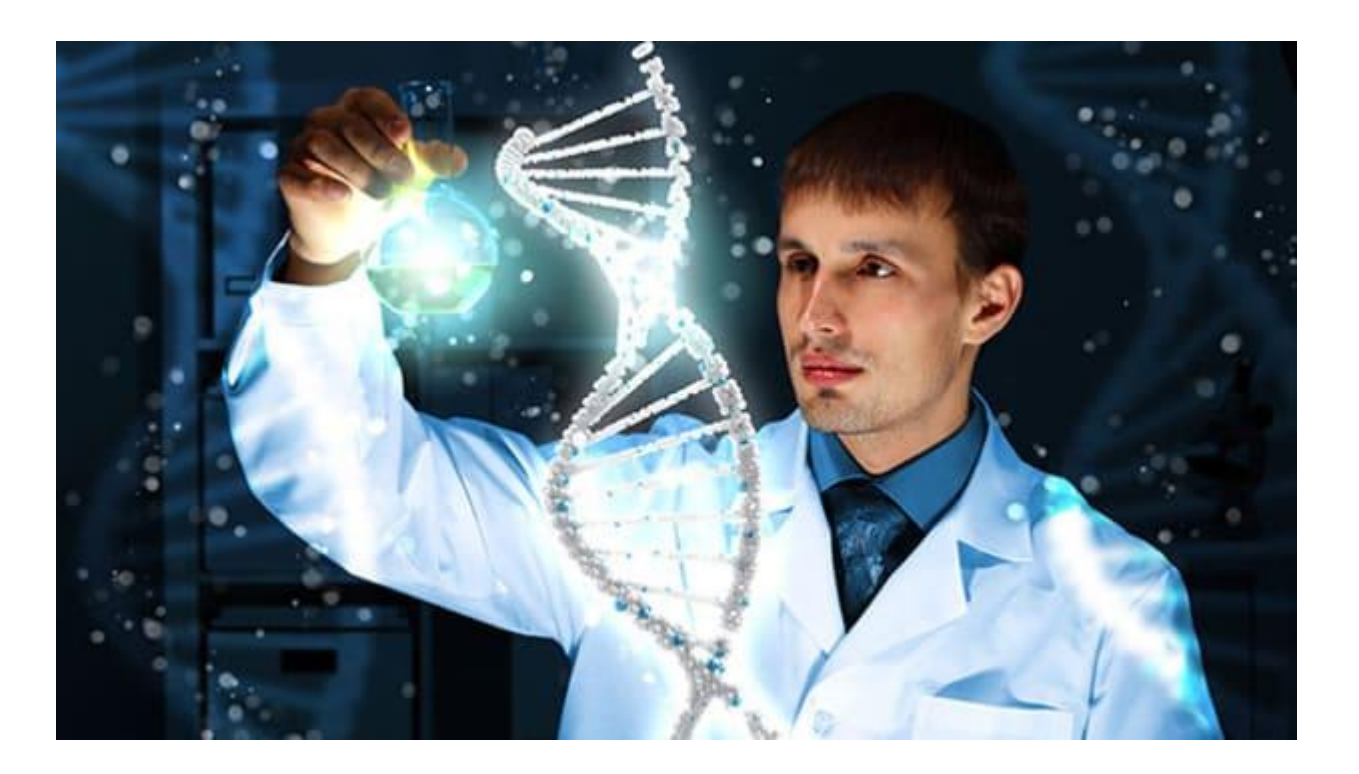

**Индекс Хирша (РИНЦ), число публикаций (РИНЦ), Author ID:** 

**Индекс Хирша (WOS) — ,**  число публикаций (WOS) — **WOS, Author ID:** 

**Индекс Хирша (Scopus) — ,**  число публикаций (Scopus) — , **Scopus , Author ID:** 

**ORCID ID: ………..**

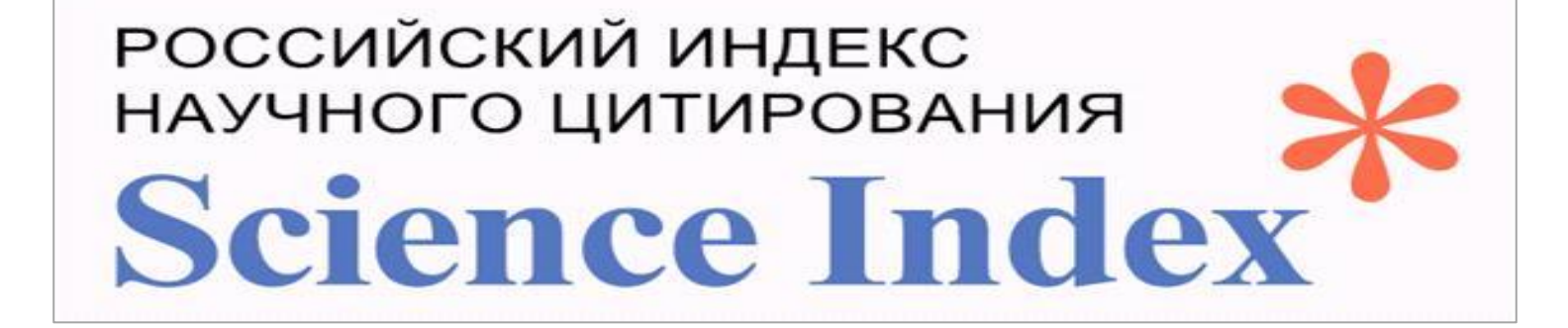

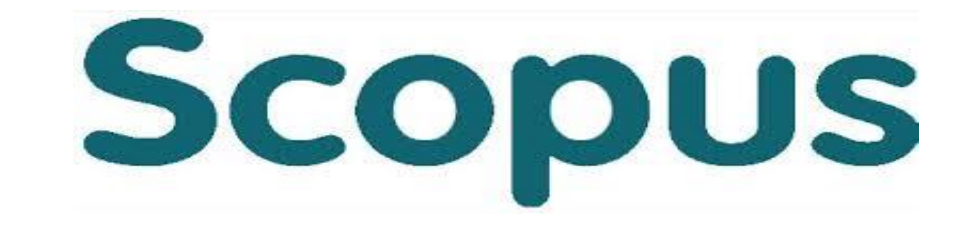

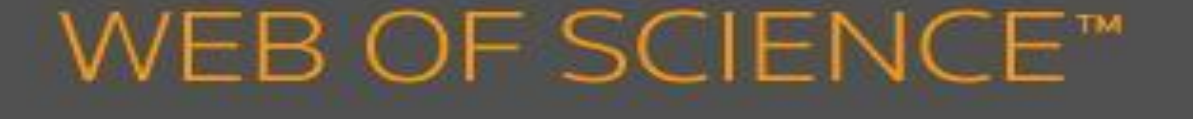

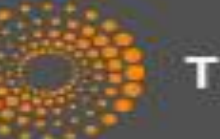

**THOMSON REUTERS**\*

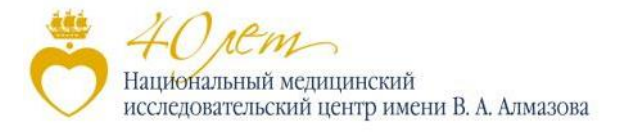

## **Формирование персонального кода**

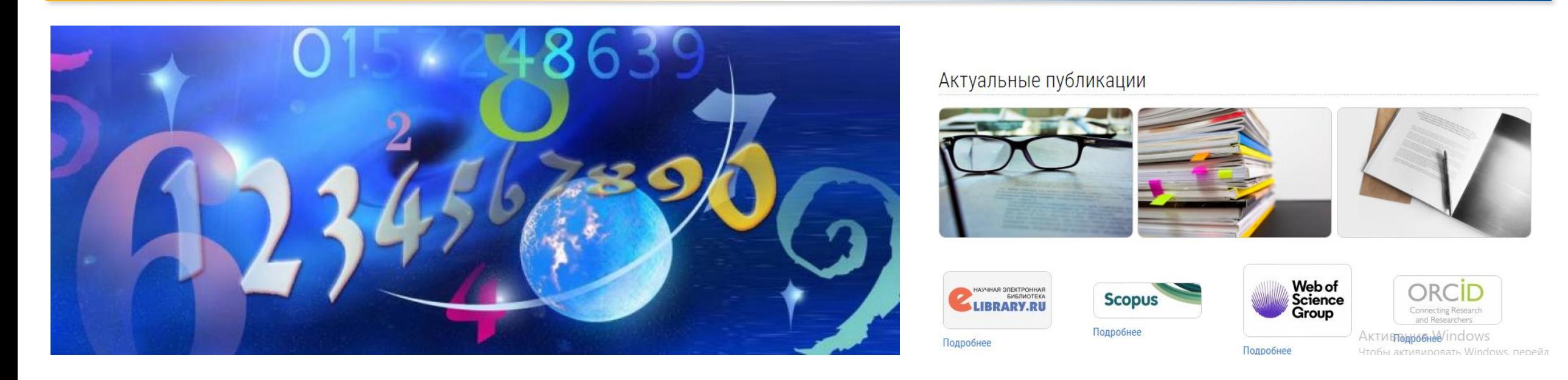

**Индекс Хирша (РИНЦ) — , число публикаций (РИНЦ) — , РИНЦ Author ID: Индекс Хирша (WOS) — , число публикаций (WOS) — , WOS, Author ID: Индекс Хирша (Scopus) — , число публикаций (Scopus) — , Scopus , Author ID:** 

**ORCID ID: ………..**

http://www.almazovcentre.ru/?page\_id=62325

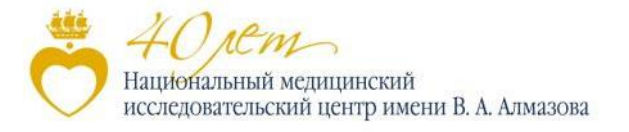

## **РИНЦ на платформе eLibrary**

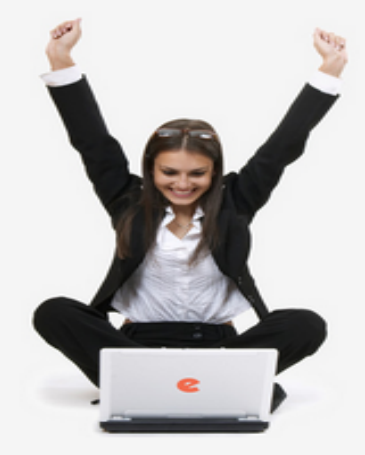

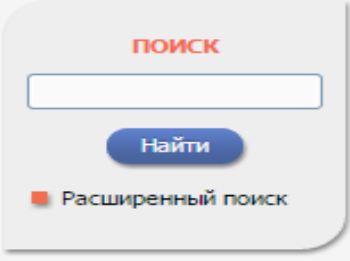

#### **ВХОД**

IP-адрес компьютера: 188.187.44.119 Название организации: не определена Имя пользователя:

Пароль:

### НАУЧНАЯ ЭЛЕКТРОННАЯ БИБЛИОТЕКА **eLIBRARY.RU**

ЧИТАТЕЛЯМ | ОРГАНИЗАЦИЯМ | ИЗДАТЕЛЬСТВАМ | АВТОРАМ | БИБЛИОТЕКАМ

#### ПЕРСОНАЛЬНЫЙ ПРОФИЛЬ АВТОРА

Персональный профиль автора - это раздел, где собраны инструменты и сервисы, предназначенные для Вас, как автора научных публикаций. Вы можете самостоятельно корректировать список своих публикаций и цитирований в РИНЦ, получать актуальную информацию о цитировании публикаций не только в РИНЦ, но и в Web of Science и Scopus, готовить и отправлять рукописи в научные журналы через систему "Электронная редакция" и т.д.

#### ИНСТРУКЦИЯ ДЛЯ АВТОРОВ

Как зарегистрироваться и работать со списком своих публикаций в РИНЦ - подробная инструкция для авторов

#### ВИДЕОИНСТРУКЦИЯ ДЛЯ АВТОРОВ

Как зарегистрироваться и работать со списком своих публикаций и цитирований в РИНЦ - краткая презентация для авторов

#### **EXECUTE PETICTPALINAL ABTOPA B SCIENCE INDEX**

Если Вы являетесь автором научных публикаций, зарегистрируйтесь, и Вы получите доступ к целому ряду инструментов и сервисов для авторов в системе SCIENCE INDEX. Если Вы уже зарегистрированы как пользователь eLIBRARY.RU, войдите вначале в библиотеку под своим именем пользователя

#### РАЗМЕШЕНИЕ КНИГ АВТОРАМИ НАУЧНЫХ ИЗДАНИЙ

#### ОСНОВНЫЕ ПРОЕКТЫ.

- Российский индекс научного цитирования
- **Contract** Science Index для организаций
- **Contract** Science Index для авторов
- **Contract Russian Science Citation Index**
- **Contract** Подписка на научные журналы
- **Contract** Журналы открытого доступа
- Книжная коллекция
- Конференции и семинары
- **Contract** Тренинг-центр
- **Contract Блоги на eLIBRARY.RU**

#### НОВОСТИ И ОБЪЯВЛЕНИЯ

- 30.01 Опубликованы презентации докладов конференции SCIENCE ONLINE 2015
- 15.01 Опубликована программа конференции SCIENCE ONLINE 2015
- 14.01 Опубликована информация о времени вылета участников конференции SCIENCE ONLINE 2015
- 26.12 Опубликован список участников **A ALLIAN COTTAINS ONLITAIT DOAL**

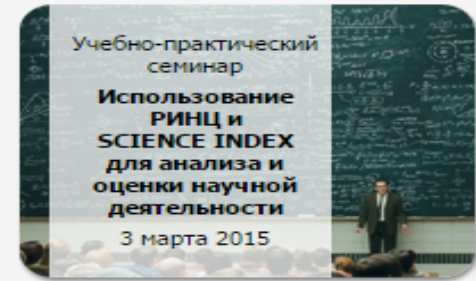

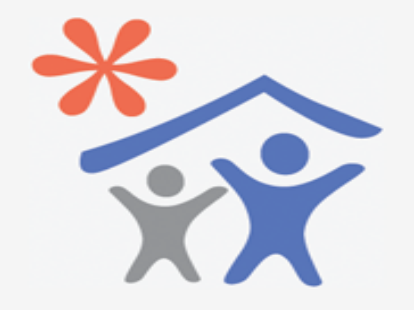

Продолжается подписка для научных организаций на информационноаналитическую систему **SCIENCE INDEX** 

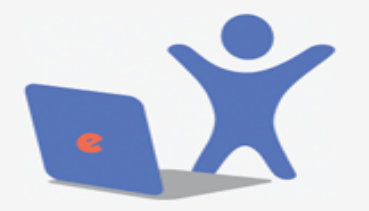

Открыта подписка на 2015 год

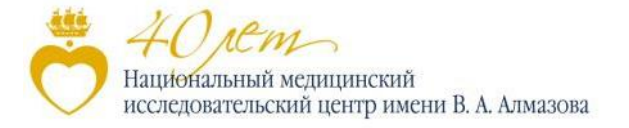

## **Регистрация в РИНЦ**

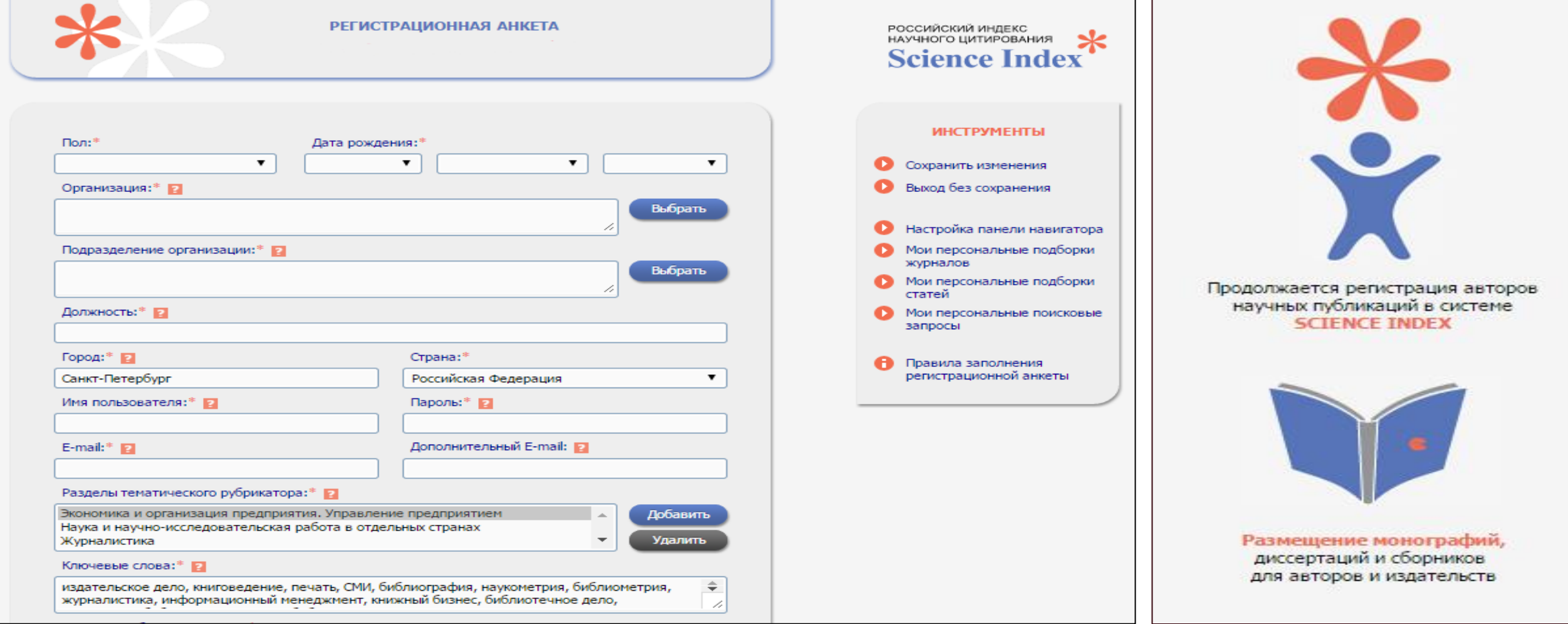

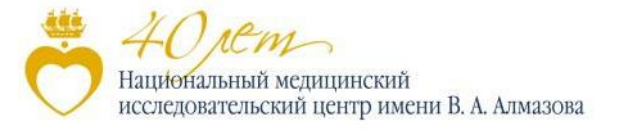

### **Формирование индекса**

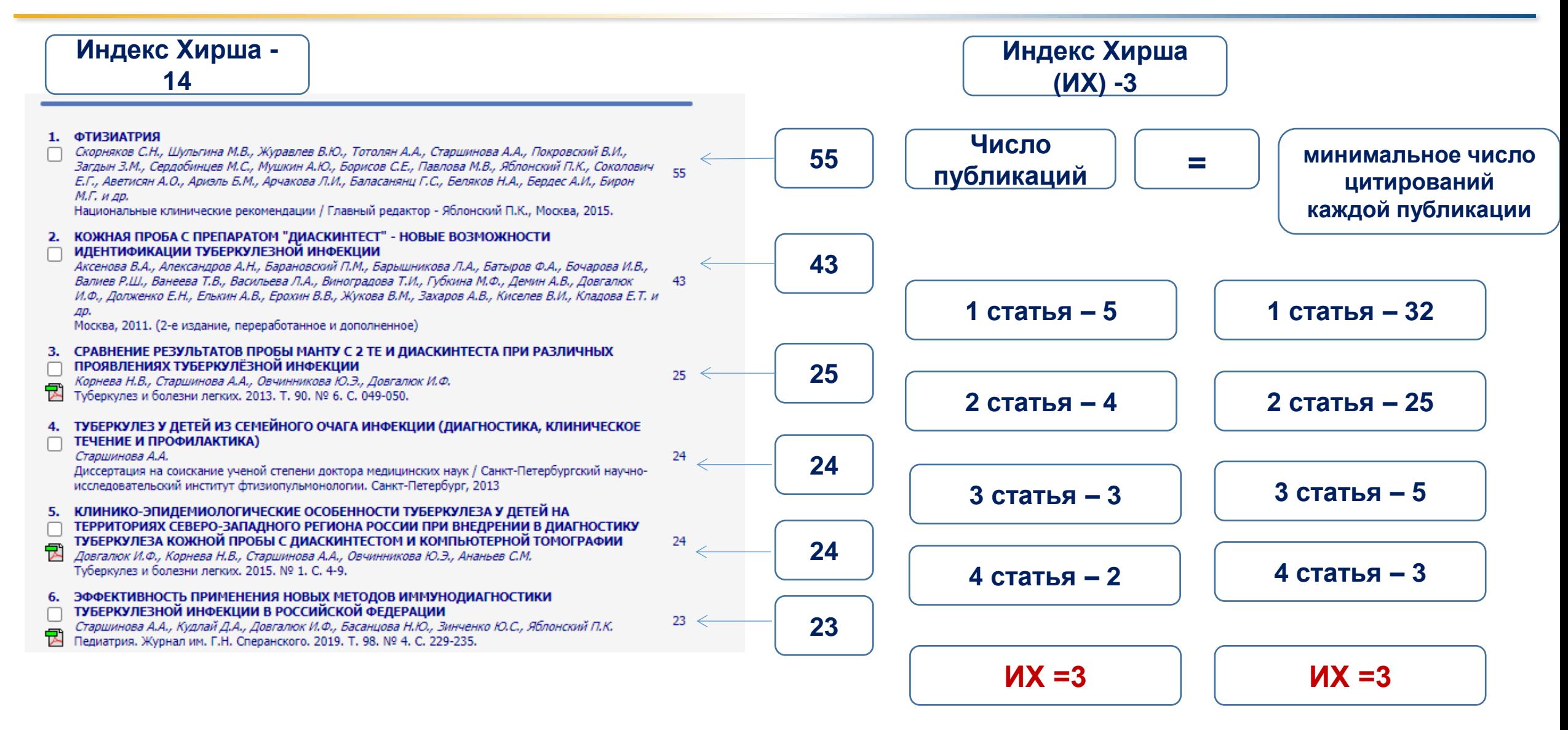

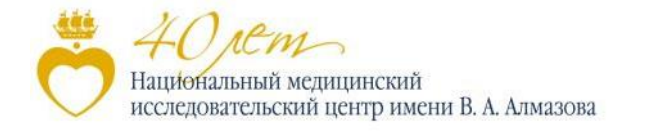

### **Создание профиля автора в Researcher ID**

#### **https://orcid.org/**

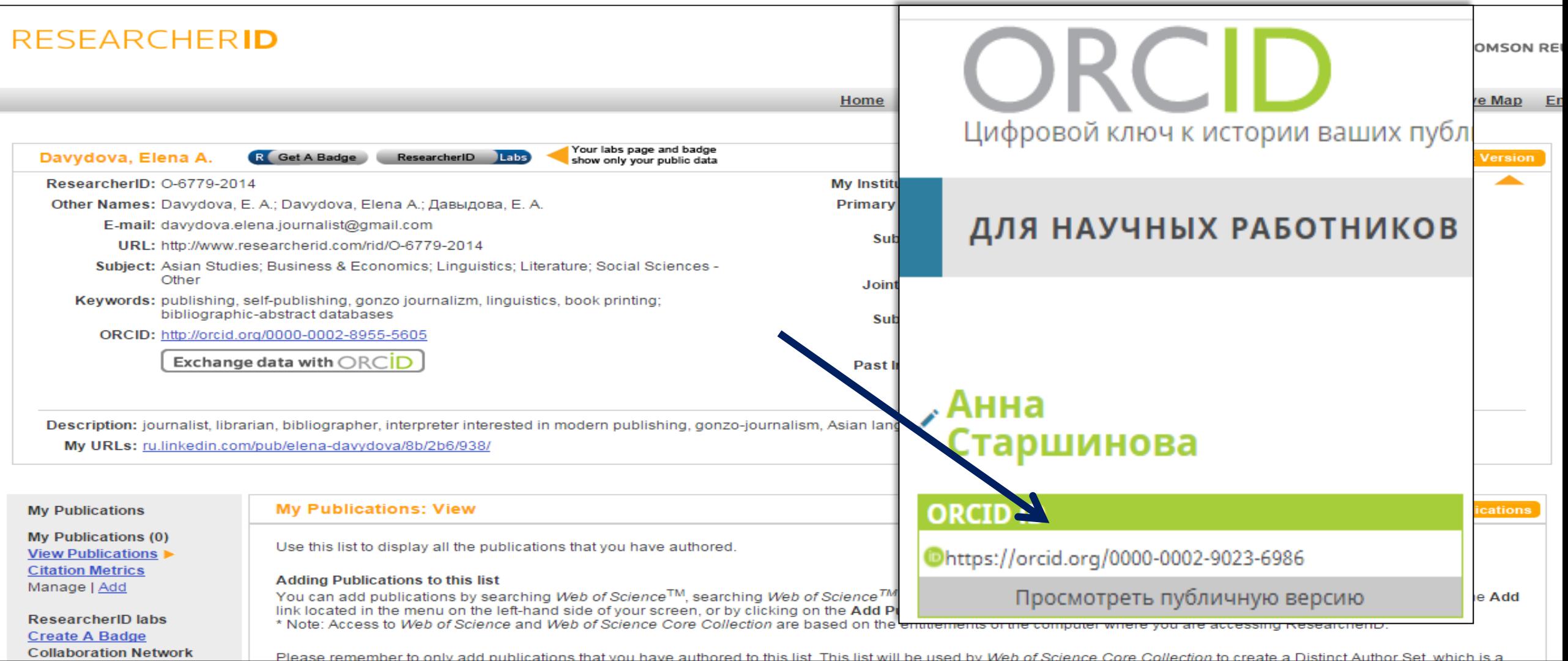

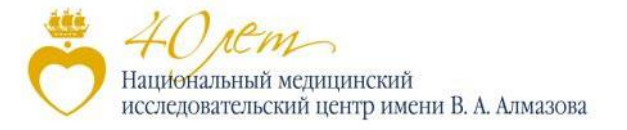

### **Привязка публикаций к профилю Researcher ID**

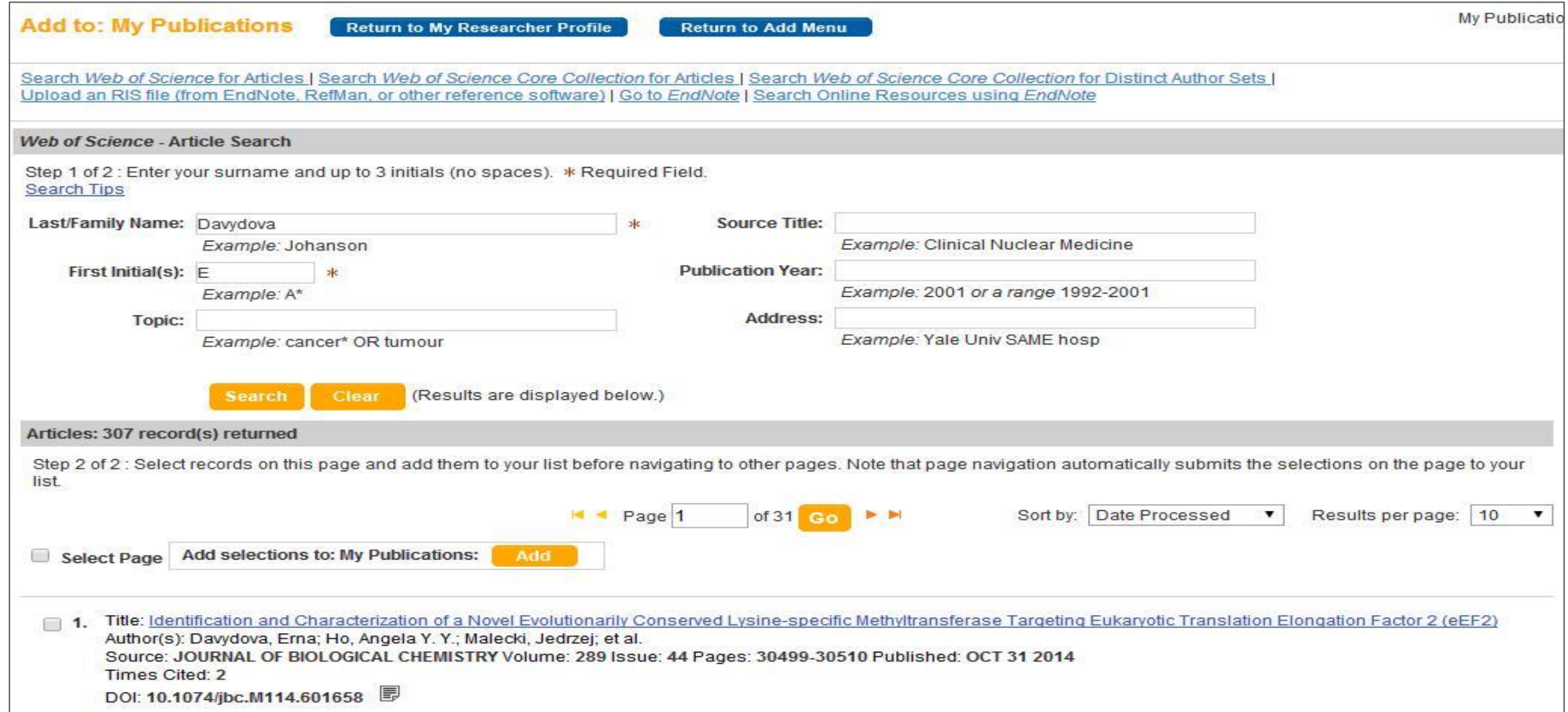

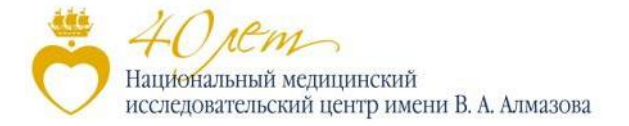

## **WEB OF SCIENCE**

### **Показатели цитируемости автора**

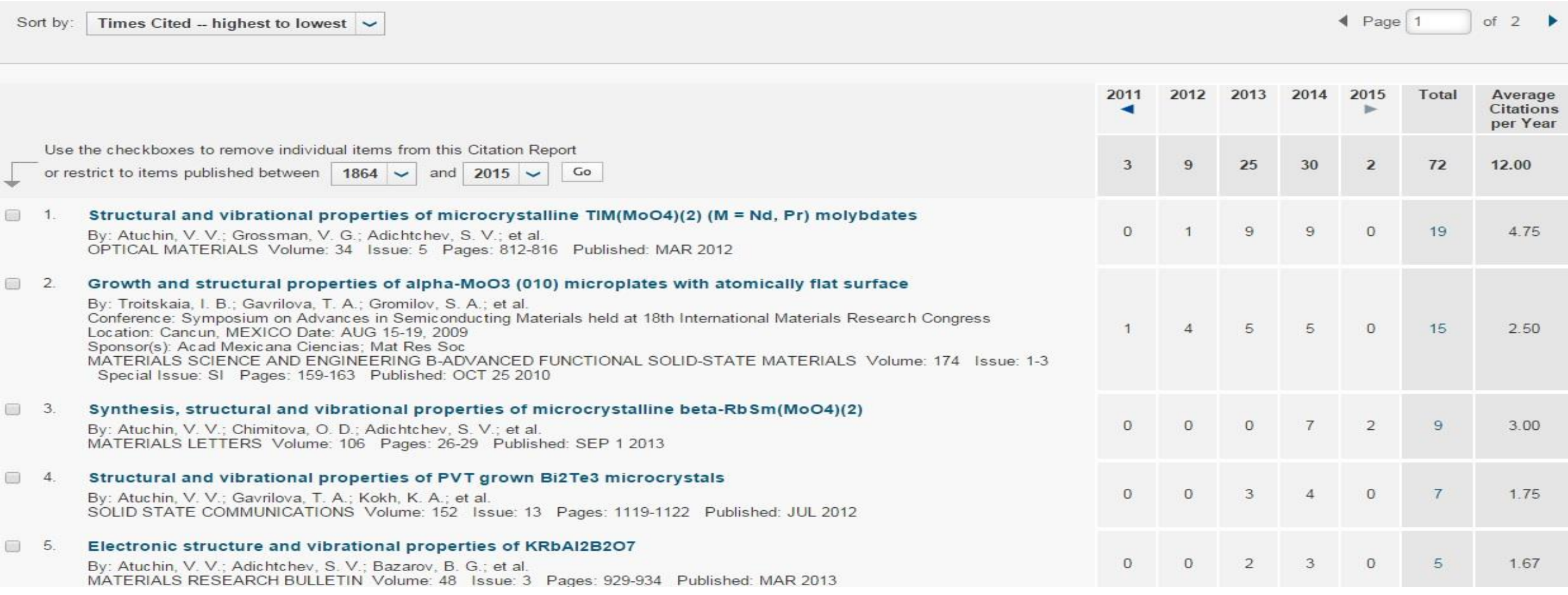

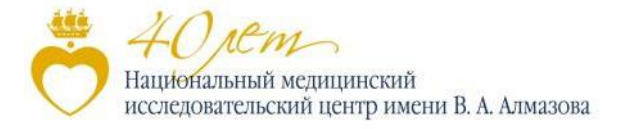

**Ю.Гарфилд совместно с доктором Ирвингом Шером в 1963 году внедряют понятие об «импакт -факторе» журнала.**

**Импакт-фактор (Impact Factor) –** формальный численный показатель важности научного журнала, который показывает, сколько раз в среднем цитируется каждая опубликованная в журнале статья в течение двух последующих лет после выхода. Также используется пятилетний импакт-фактор (5-Year Impact Factor).

**i-индекс -** индекс оперативности (immediacy index), или индекс немедленного цитирования, показывающий, насколько быстро становятся известны в научном мире статьи, опубликованные в журнале.

С 1975 года выходит ежегодное издание **Journal Citation Reports**  (JCR) с указателем цитируемости научных журналов.

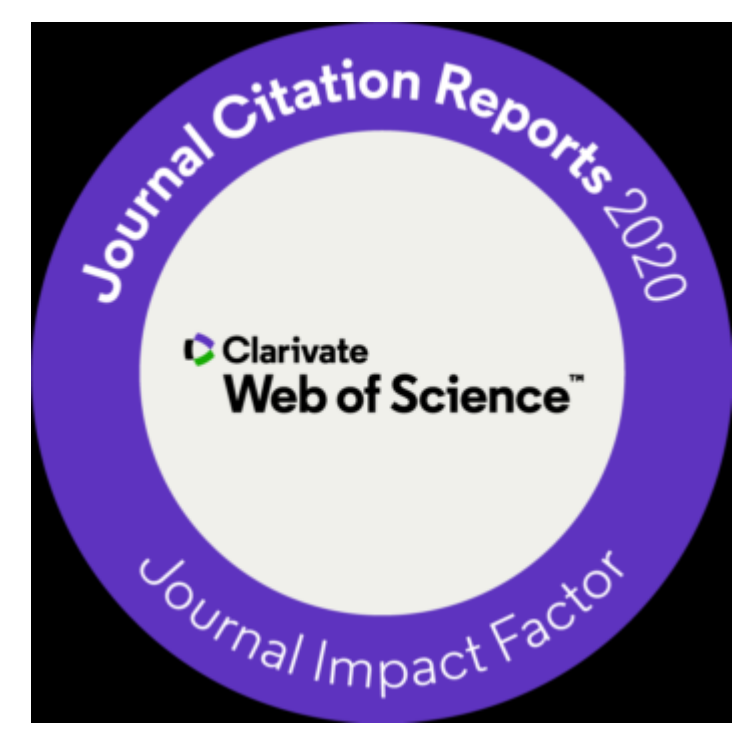

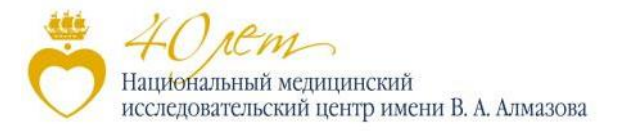

## **Импакт-фактор журнала: кто лучше?**

ИФ 2009 = A/B

А – число цитирований в 2009 на статьи 2007-2008 гг.,

В – число статей в журнале в

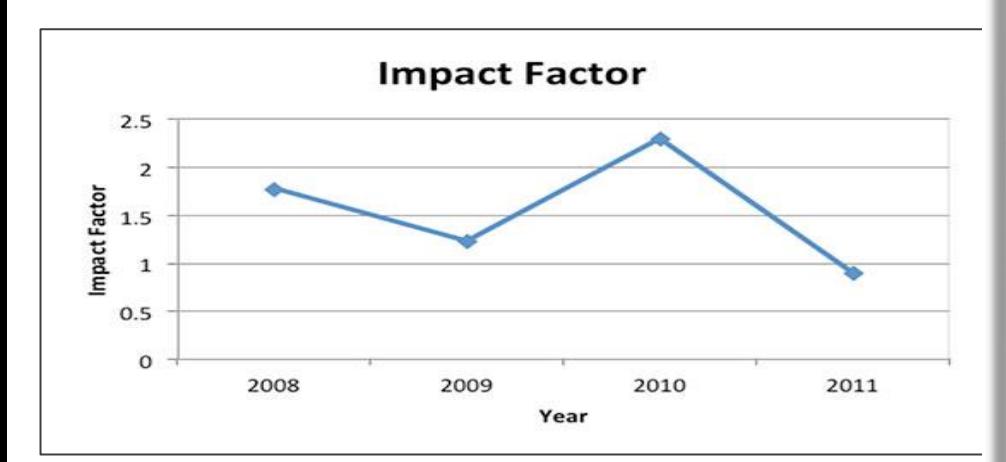

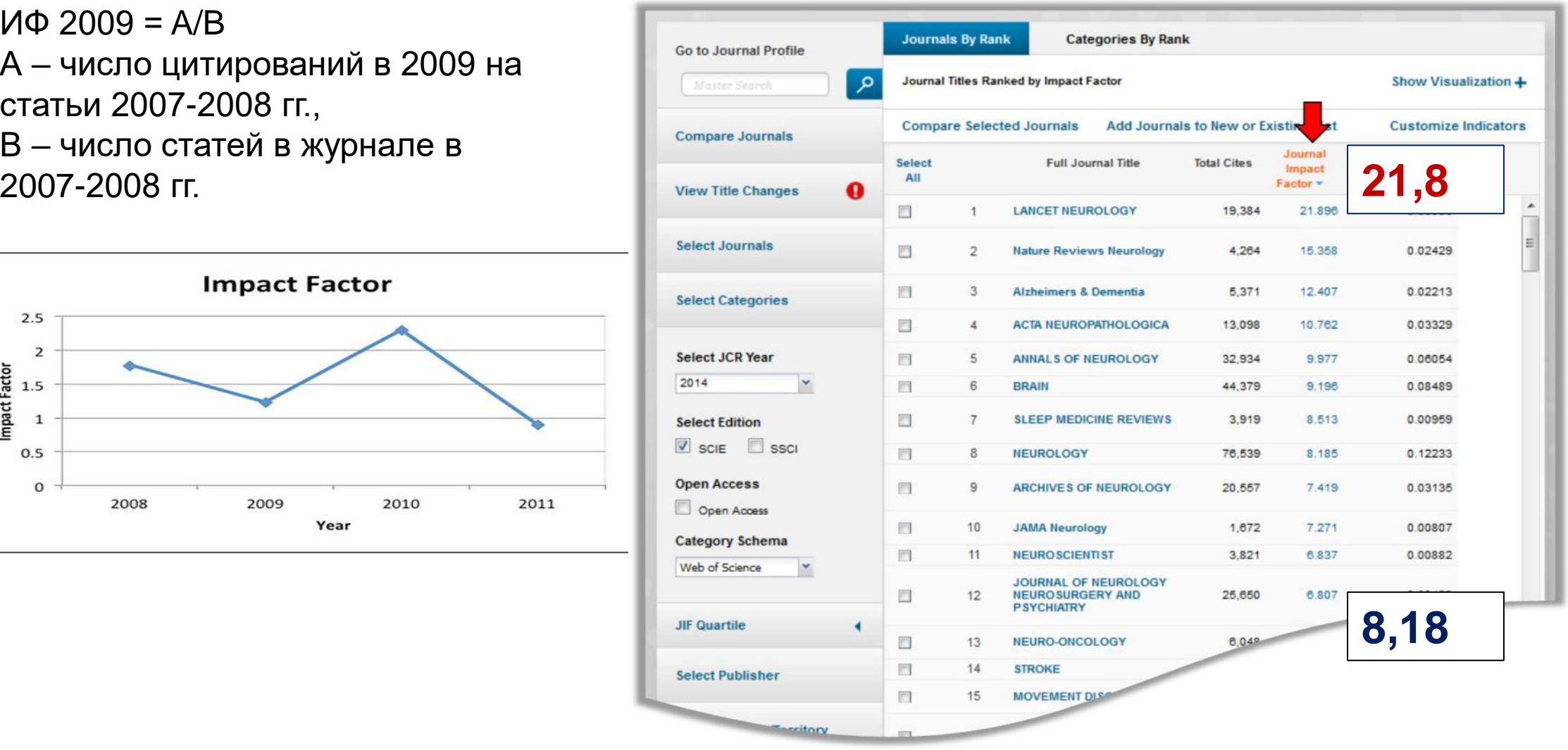

https://libguides.marquette.edu/c.php?g=36759&p=2696038

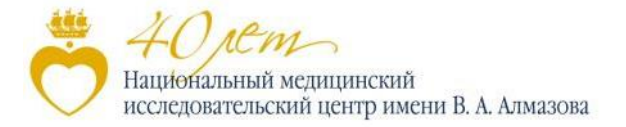

**Квартиль (четверть) Q** — это категория научных журналов, которую определяют библиометрические показатели, отражающие уровень цитируемости, то есть востребованности журнала научным сообществом.

В результате ранжирования каждый журнал попадает в один из четырех квартилей: от Q1 (самый высокий, к которому принадлежат наиболее авторитетные иностранные журналы) до Q4 (самый низкий).

Система квартилей позволяет наиболее объективно оценить качество — уровень журнала.

Для определения квартиля журнала используются следующие показатели:

- ранг SCImago (SCImago Journal Rank, SJR) для базы данных Scopus;
- импакт-фактор Journal Citation Reports (JCR) для базы данных Web of Science (WoS).

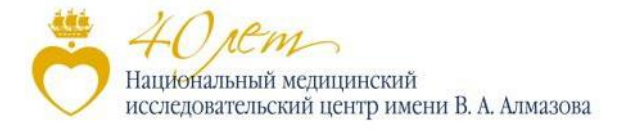

## **Как определить квартиль журнала?**

#### Зайти на страницу [www.scimagojr.com/journalsearch.php](http://www.scimagojr.com/journalsearch.php);

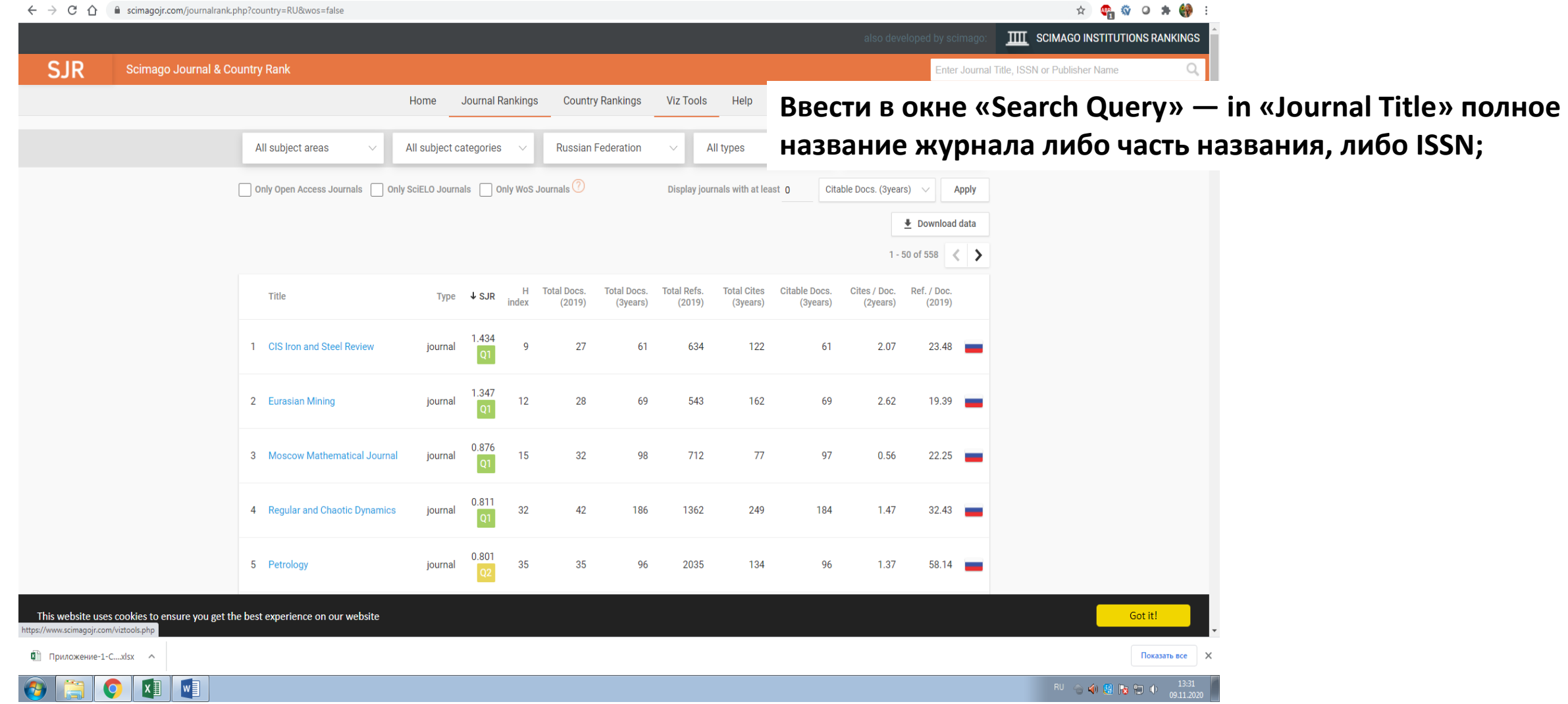

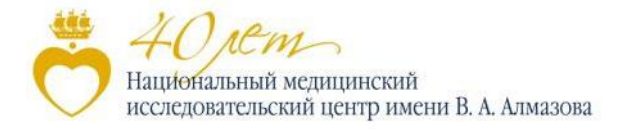

- Мультидисциплинарная реферативная база (без полных текстов) c 1975 г.
- включает рефераты > 30 млн. статей
- из > 18000 журналов (52% европейские)
- 5000 издательств
- более 300 российских журналов на английском языке

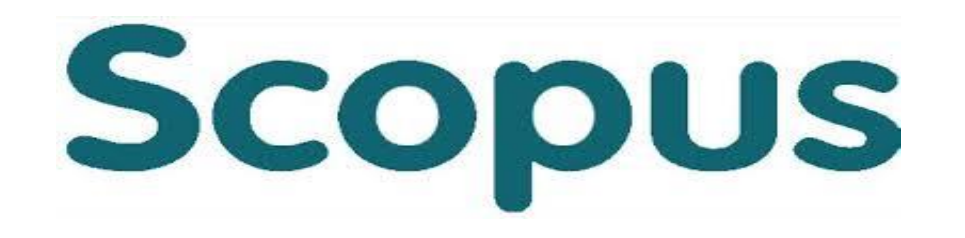

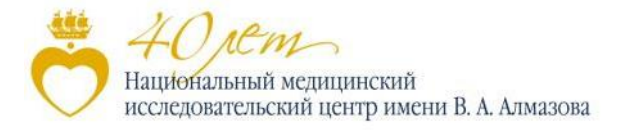

## **Создать учетную запись**

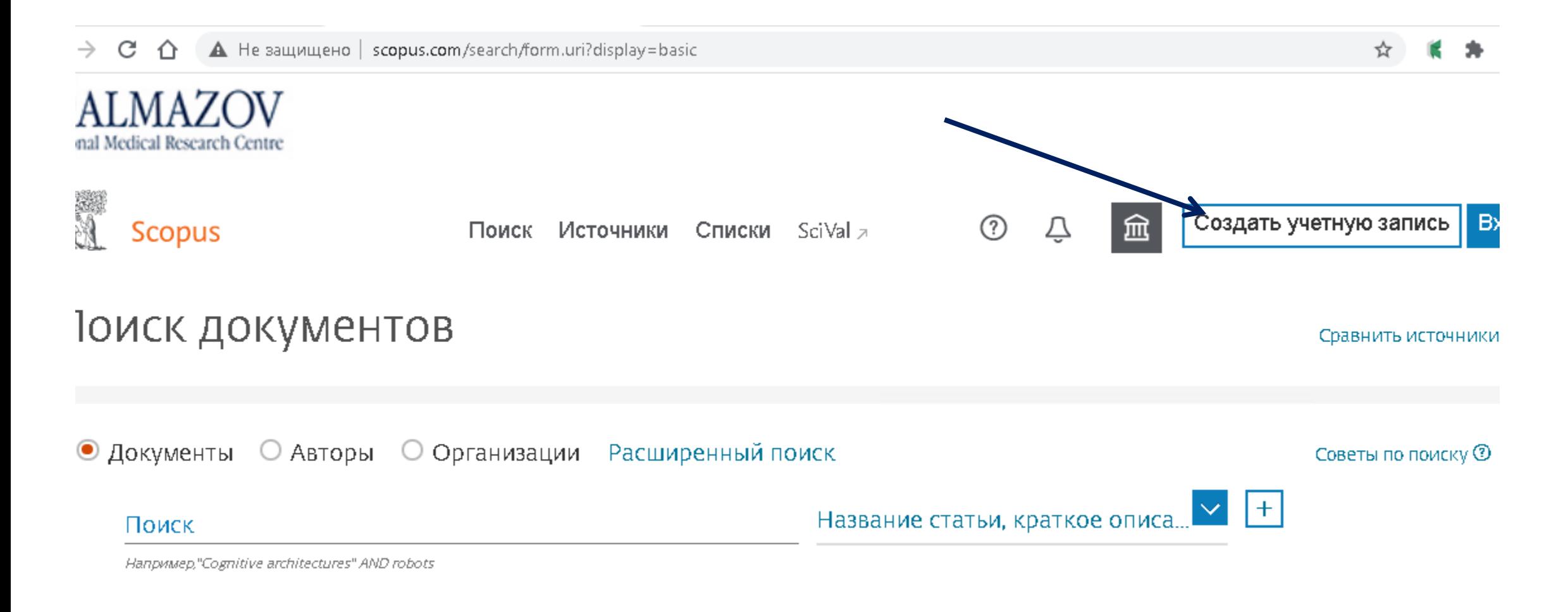

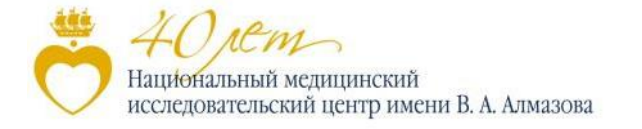

## **Поиск публикаций автора в SCOPUS**

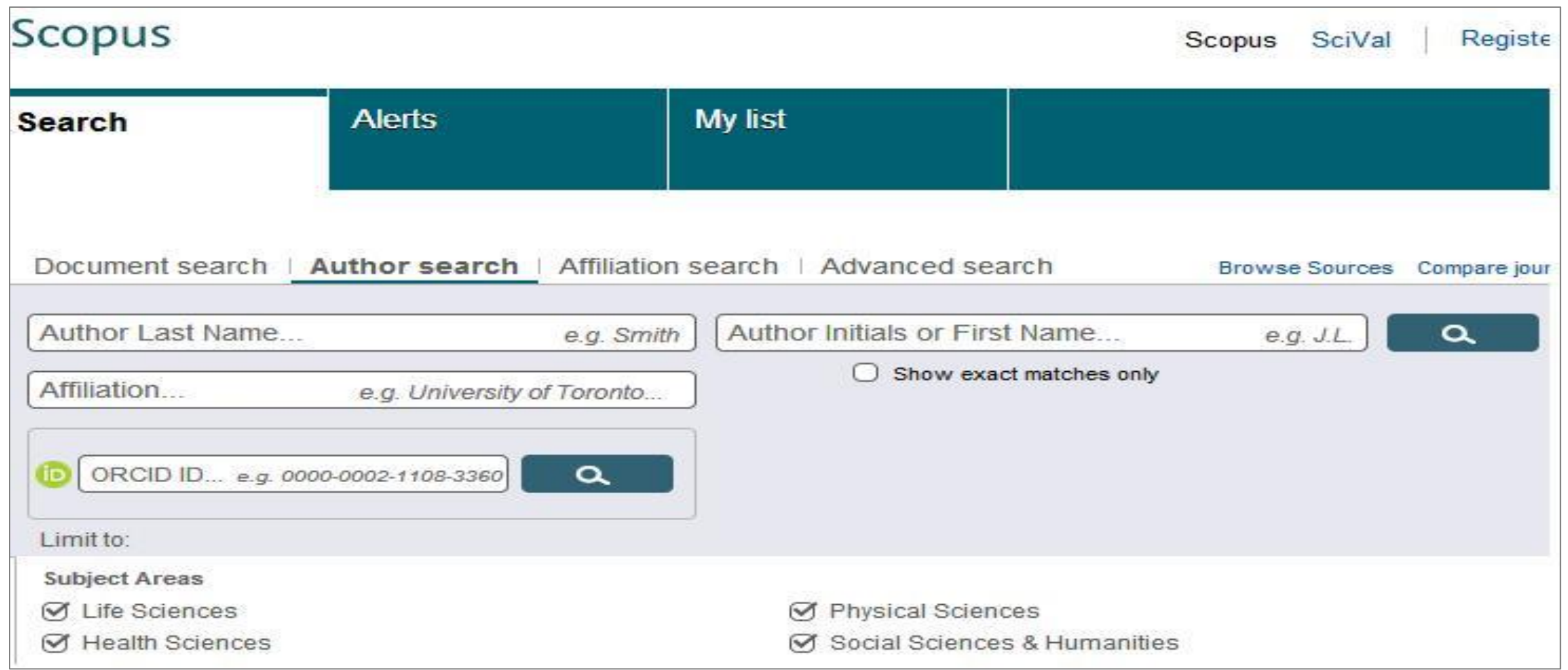

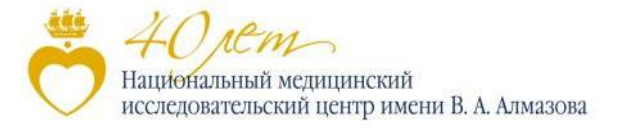

### **Информационные связи новой системы**

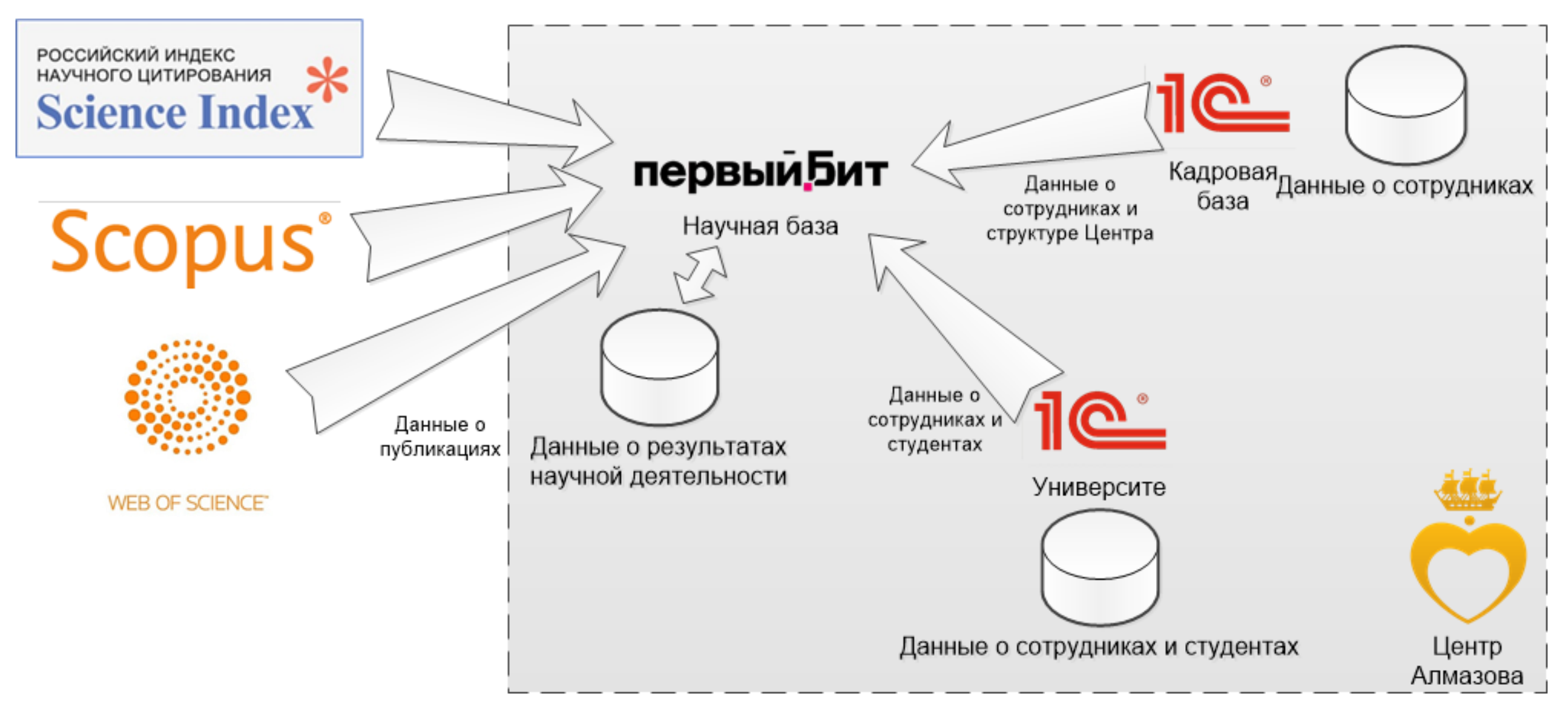

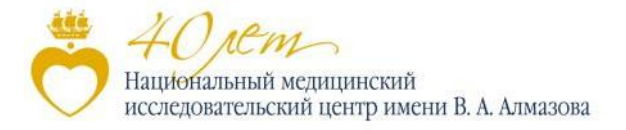

## **Основные направления учета**

### Направления учета:

- Учет публикаций (включая периодические издания, тезисы конференций, монографии, главы книг, доклады и диссертации)
- Учет объектов интеллектуальной деятельности и их правовой охраны
- Учет организации научных мероприятий
- Участие в грантах, ФЦП, государственных контрактах, хозяйственных договорах на выполнение НИОКР
- Участие в государственном задании
- Учет деятельности малых инновационных предприятий (МИП)

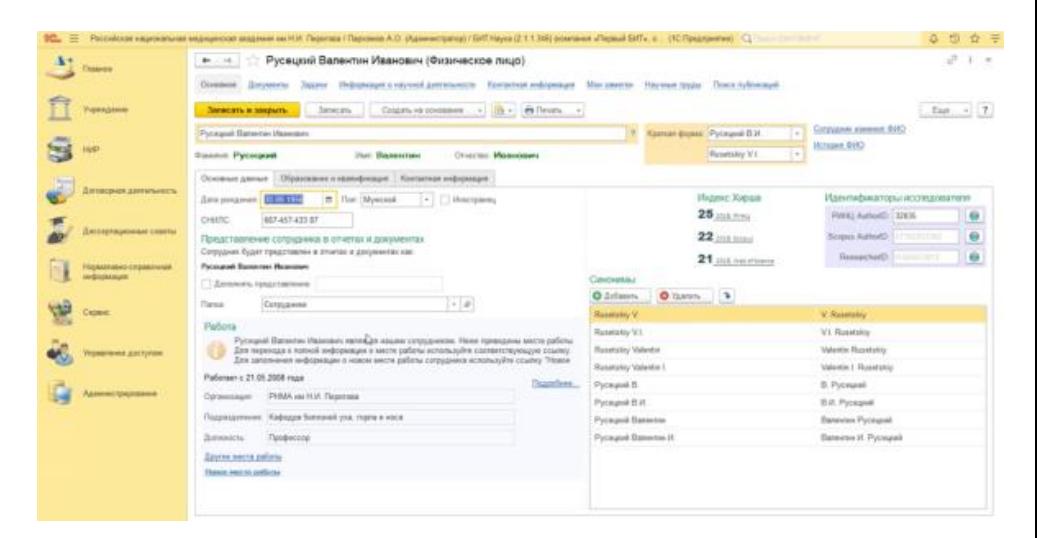

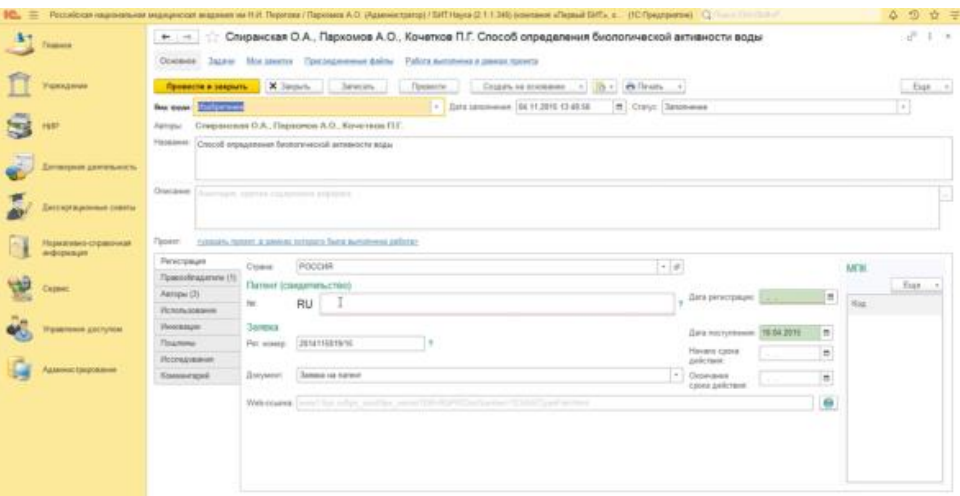

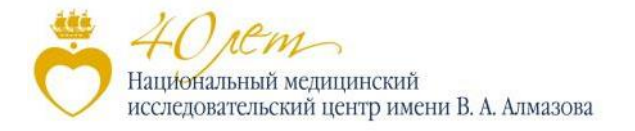

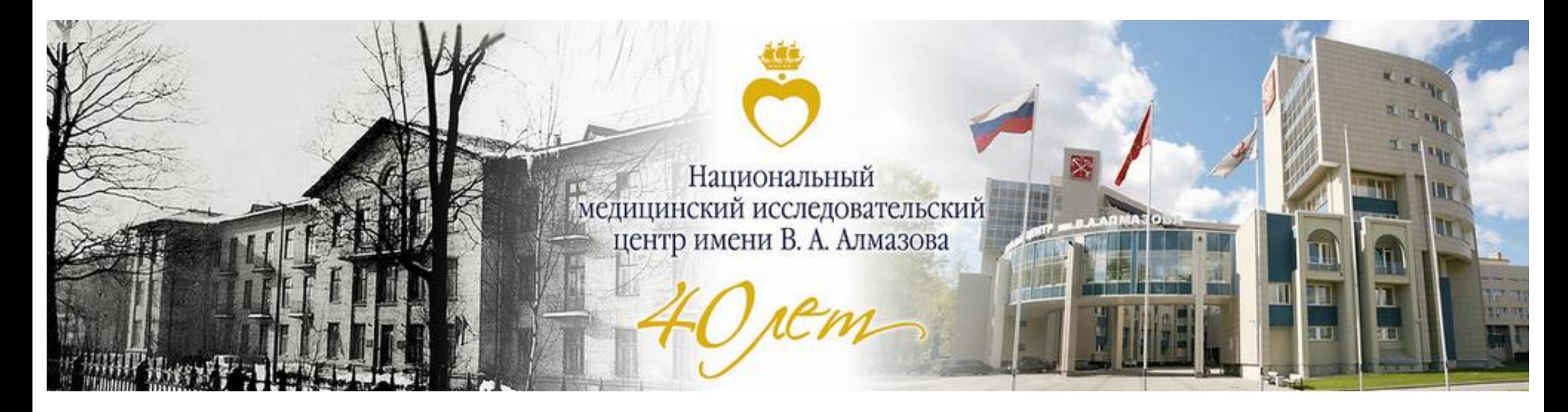

# **Благодарим за внимание!**

# **Будьте здоровы!**